## SAP ABAP table SALRTSCOMM {Communication Data}

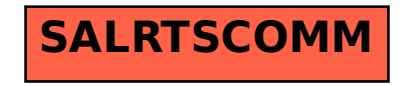